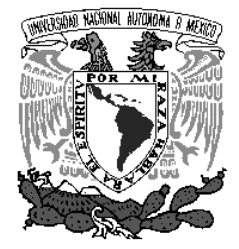

**UNIVERSIDAD NACIONAL AUTÓNOMA DE MÉXICO** 

# **POSGRADO EN CIENCIAS MATEMÁTICAS**

# **FACULTAD DE CIENCIAS**

**SOLUCIÓN NUMÉRICA DE ECUACIONES DIFERENCIALES CON RETARDO USANDO UNA TRIPLETA INCRUSTADA DE RK**

**QUE PARA OBTENER EL GRADO ACADÉMICO DE**

 **MAESTRA EN CIENCIAS**

 **P R E S E N T A**

**ZAVALA LÓPEZ BRENDA**

**DIRECTORA DE LA TESINA: M. EN C. VELASCO ARREGUI MARIA ...................................................................LOURDES**

 **MÉXICO, D.F. JUNIO, 2010**

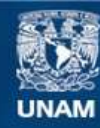

Universidad Nacional Autónoma de México

**UNAM – Dirección General de Bibliotecas Tesis Digitales Restricciones de uso**

# **DERECHOS RESERVADOS © PROHIBIDA SU REPRODUCCIÓN TOTAL O PARCIAL**

Todo el material contenido en esta tesis esta protegido por la Ley Federal del Derecho de Autor (LFDA) de los Estados Unidos Mexicanos (México).

**Biblioteca Central** 

Dirección General de Bibliotecas de la UNAM

El uso de imágenes, fragmentos de videos, y demás material que sea objeto de protección de los derechos de autor, será exclusivamente para fines educativos e informativos y deberá citar la fuente donde la obtuvo mencionando el autor o autores. Cualquier uso distinto como el lucro, reproducción, edición o modificación, será perseguido y sancionado por el respectivo titular de los Derechos de Autor.

# Agradecimientos

A mi tutora María Lourdes Velasco Arregui por ayudarme a realizar este trabajo y guiarme a lo largo de toda la maestría.

A CONACYT por la beca que me permitió estudiar en el posgrado.

A mis padres y hermano por su amor y compañía.

A mi prima Edna y mi tía Martha por su cariño

A Cesar, Irma, Kernel, Lidia y Rocio por hacer que la maestría fuera una experiencia divertida y por brindarme su amistad.

A Alejandra, Marysol, Rafael y Edna por ser mis amigos todos estos años

A Leonardo López y Adrian Girard por el tiempo que trabaje con ustedes y su amistad.

A Leoncio Rodrigo Luna Martínez por ser mí mejor amigo, mi confidente y mi apoyo todos estos años, gracias por impulsarme a ser mejor cada día, pero más que nada por enseñarme que el amor existe.

# $\operatorname{\acute{t}ndice}$

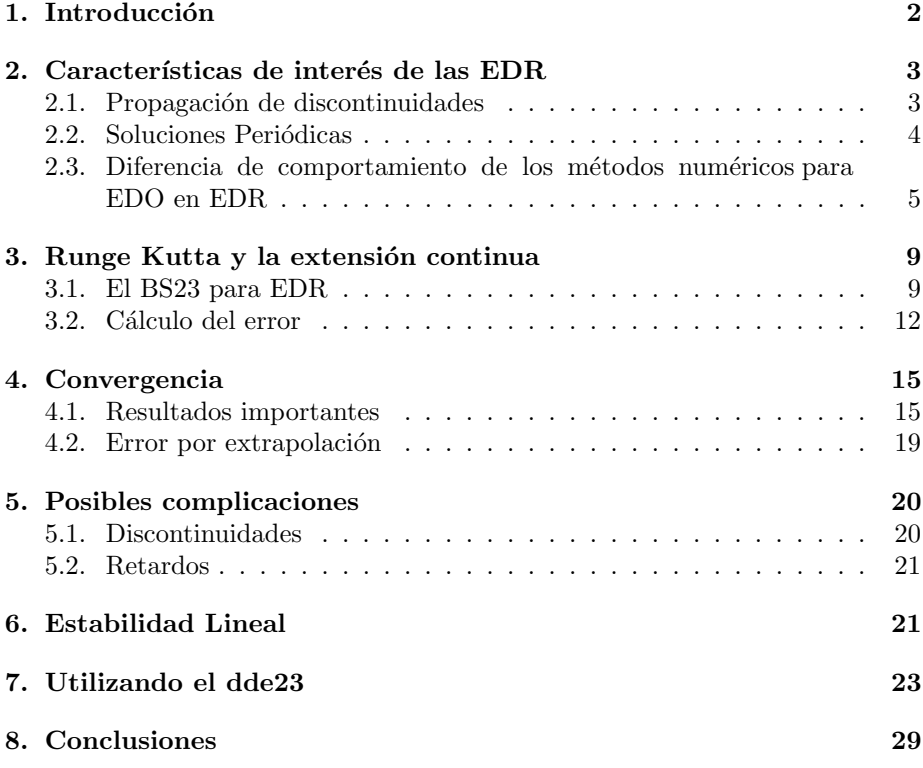

# 1. Introducción

Las ecuaciones diferenciales ordinarias surgen de la necesidad de resolver problemas que se presentan en diversas áreas como la física, ingeniería, biología, química, ecología y economía entre otras.

Su estudio data de 1676 cuando Leibnitz definió el término aequatio differentialis para denotar una relación entre las diferenciales dx, dy y dos variables  $x \, y \, y$ , posteriormente Newton clasificó las ecuaciones diferenciales ordinarias de primer orden.

En el siglo XVII los hermanos Bernoulli introducen el término de *integrar* una ecuación diferencial, el proceso de separación de variables y multiplicación por factor integrante, sin embargo la teoría y métodos no se completaron hasta que las aportaciones de Euler al cálculo permitieron desarrollar la primera teoría formal de ecuaciones diferenciales. Desde entonces se han realizado numerosos estudios con el objetivo determinar la solución de ecuaciones diferenciales ordinarias.

Después de la Segunda Guerra Mundial el desarrollo y el uso de sistemas de control especialmente aquellos basados en la retroalimentación requirió una clase diferente de ecuaciones en las que la derivada  $y'(t)$  depende de valores pasados de la función  $y(t)$ . Estas se denominan ecuaciones diferenciales con retardo (**EDR**) cuya forma general es:

$$
y'(t) = f(t, y(t), y(t - \tau_1), ..., y(t - \tau_n), y'(t - \tau_{n+1}), ..., y'(t - \tau_{n+m})) \quad t \ge t_0
$$

donde  $\tau_i$  son llamados argumentos de retardo y pueden ser constantes o depender del tiempo y el estado.

El tipo de problemas que se manejan en el texto equivalen a lo que en ecuaciones diferenciales se conoce como problemas con condiciones iniciales:

$$
y'(t) = f(t, y(t)) \qquad a \le t \le b \quad y_0 = y(a) \tag{1}
$$

pero en el caso de las EDR requiere del valor de la función en tiempos anteriores  $y(t) = S(t) \ \ t \leq t_0.$ 

Ejemplo 1 El problema de conseguir una cierta temperatura en la ducha se puede expresar como una EDR.

Si el tiempo que tarda en llegar el agua desde la llave hasta la regadera a una tasa uniforme son  $\tau$  segundos y una persona no se introduce en la ducha hasta que el agua alcance una temperatura deseada  $T_d$ , se define  $T(t)$  la temperatura del agua de la llave al tiempo  $t$ , la evolución de la temperatura describe la EDR

$$
T'(t) = k(T(t - \tau) - T_d)
$$

De esta forma se pueden modelar gran variedad de problemas que dependen de tiempos anteriores, más ejemplos pueden encontrarse en Erneaux[5], Kuang[8].

Surge entonces la necesidad de proporcionar métodos de solución para este tipo de ecuaciones.

En este trabajo se restringe al estudio de EDR en las que no existe dependencia de la derivada en tiempos retardados  $y'(t - \tau_{n+m})$  y  $\tau_i \geq 0$  son constantes. La función de inicio  $S(t)$  debe estar definida al menos en el intervalo [ $\rho, t_0$ ] donde

$$
\rho = \min_{1 \le i \le n} \{ \min_{t \ge t_0} (t - \tau_i) \}
$$

El objetivo de la tesina es analizar la forma en que el programa dde23, una modificación del programa ode23, funciona para resolver EDR. Ambos programas son parte de Matlab y fueron desarrollados por Shampine.

Mientras que ode23 utiliza una pareja incrustada de Runge Kutta explícitos, dde23 utiliza una tripleta incrustada de RK una de las cuales es una extensión continua necesaria para resolver "paso a paso "las ecuaciones diferenciales con retardo.

Se prueba en la sección 5.1 que las discontinuidades se propagan en las derivadas y en la sección 7 se explica como el programa dde23 se maneja esta posible complicación, se habla de las dificultades de tener un retardo muy pequeño o muy grande con respecto al tamaño de paso.

Finalmente se dan ejemplos de solución de EDR por medio del **dde23** y las principales opciones dentro de su estructura.

# 2. Características de interés de las EDR

En esta sección se ejemplifican algunas de las diferencias que existen al resolver una ecuación diferencial con retardo utilizando algún método dado para ecuaciones diferenciales ordinarias.

Como ya se dijo los problemas con condiciones iniciales para EDO requieren unicamente del valor de la función en un punto, mientras que para las EDR se necesita una función  $S(t)$  a la cual llamaremos historia.

#### 2.1. Propagación de discontinuidades

Por definición  $S(a) = y(a)$ , pero  $S'(a)$  no necesariamente coincide con  $y'(a) = f(a, S(a), S(a - \tau_1), \ldots, S(a - \tau_n))$  ocurre entonces un fenómeno como el que se muestra en el siguiente ejemplo.

Ejemplo 2 La EDO

$$
y'(t) = -y(t)
$$
  

$$
y(t) = 1 \qquad t_0 = 0
$$

Tiene solución de clase  $C_{\infty}$   $y(t) = e^{-t}$ , pero al añadir un retardo la EDR pierde la propiedad de continuidad de las derivadas.

$$
y'(t) = -y(t-1)
$$
  

$$
y(t) = 1 \qquad -1 \le t \le 0
$$

Se resuelve reduciendola a una sucesión de EDO en lo que se conoce como un método de pasos, comenzando por  $t \in [0, 1)$  para el cual  $y(t-1) = 1$  y  $y(0) = 1$ , se tiene

$$
y(t) = 1 - t \quad 0 \le t < 1
$$

Similarmente para  $t \in [1, 2)$  para el cual  $y(t-1) = 1-t$  y  $y(1) = 0$ , se tiene

$$
y(t) = \frac{t^2}{2} - 2t + \frac{3}{2} \quad 1 \le t < 2
$$
  
Si  $t \in [2, 3)$ , como  $y(t - 1) = \frac{t^2}{2} - 2t + \frac{3}{2}y$   $y(2) = -\frac{1}{2}$ , se tiene  

$$
y(t) = -\frac{t^3}{6} + \frac{3t^2}{2} - 4t + \frac{17}{6} \quad 2 \le t < 3
$$

Y así sucesivamente. La solución  $y(t)$  es continua pero la derivada  $y'(t)$  es discontinua en $t=0$ 

$$
y'(t) = \begin{cases} 0 & t \le 0 \\ -1 & 0 \le t < 1 \\ t - 2 & 1 \le t < 2 \\ \frac{t^2}{2} + 3t - 4 & 2 \le t < 3 \end{cases}
$$

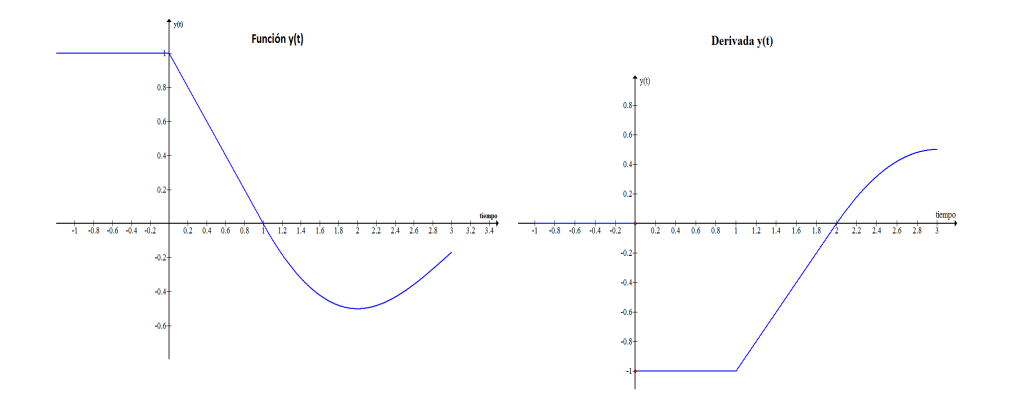

Y en la segunda derivada

$$
y''(t) = \begin{cases} 0 & t < 1 \\ 1 & 1 \le t < 2 \\ -t + 3 & 2 \le t < 3 \end{cases}
$$

la discontinuidad se encuentra en el  $t = 1$ .

Esta característica de las EDR de propagar las discontinuidades de  $y'(t)$  en a a  $y''(t)$  en  $a + \tau$  y así sucesivamente en segmentos de tamaño  $\tau$  se analiza posteriormente. Este comportamiento no se presenta en las ecuaciones diferenciales ordinarias.

#### 2.2. Soluciones Periódicas

Observe el siguiente ejemplo

Ejemplo 3 Considere la EDR

$$
y'(t) = y'(t - \tau) + \alpha(y(t) - y(t - \tau))
$$

Al igual que en las EDO se propone la solución  $y(t) = e^{\lambda t}$ 

$$
\lambda e^{\lambda t} = \lambda e^{\lambda (t-\tau)} + \alpha (e^{\lambda t} - e^{\lambda (t-\tau)})
$$

$$
(\lambda - \alpha)(1 - e^{-\lambda \tau}) = 0
$$
 (2)

Las ceros de la ecuación $(2)$  son:

$$
\lambda = \alpha \qquad \lambda \tau = 2\pi n
$$

Por lo tanto:

$$
y(t) = e^{\alpha t}
$$
  

$$
y(t) = k_1 \cos\left(\frac{2\pi n t}{\tau}\right) + k_2 \sin\left(\frac{2\pi n t}{\tau}\right) \quad \forall n \in \mathcal{Z}
$$

La existencia de soluciones periódicas en una EDR lineal es una característica que no ocurre en una EDO lineal salvo si el orden $^1$  es al menos 2. Los ejemplos anteriores muestran que las soluciones de las EDR presentan comportamientos diferentes a los de las EDO.

### 2.3. Diferencia de comportamiento de los métodos numéricos para EDO en EDR

Algunos métodos numéricos para resolver EDO's involucran la idea de discretización: el intervalo [a, b] de t es remplazado por un conjunto  $\{t_n\}$  definido por  $t_{n+1} = t_n + h_n$ ,  $t_0 = a$ ,  $t_N = b$ ,  $n = 0, 1, 2, ...N$ ,  $h_n \ge 0$  y mediante un algoritmo se encuentra  $y_n$  una aproximación a la solución  $y(t_n)$  de la EDO, tal es el caso de las Reglas del Punto Medio (3) y del Trapecio(4).

$$
y_{n+1} = y_n + h f\left(t_n + \frac{h}{2}, \frac{y_n + y_{n+1}}{2}, x\left(t_n + \frac{h}{2} - 1\right)\right) \tag{3}
$$

$$
y_{n+1} = y_n + \frac{h}{2} \left[ f(t_n, y_n, x(t_n - 1)) + f(t_{n+1}, y_{n+1}, x(t_{n+1} - 1)) \right]
$$
 (4)

En los siguientes ejemplos de Zennaro [2] observaremos el comportamiento de estos dos métodos cuando se aplican para resolver EDR.

Sea una EDR de la forma :

$$
y'(t) = f(t, y(t), y(t-1)) \quad t \ge 0
$$
  

$$
y(t) = S(t) \qquad t \le 0
$$

Al discretizarla se tiene

$$
w_{n+1}(t) = f(t, w_{n+1}, x(t-1)) \quad t_n \le t \le t_{n+1}
$$
  

$$
w_{n+1}(t_n) = y_n
$$

donde

$$
x(s) = \begin{cases} S(s) & s \le 0 \\ \eta(s) & 0 \le s \le t_n \end{cases}
$$

 $\eta(s)$  es una aproximación a  $y(t)$  en el intervalo [0,  $t_n$ ].

Ejemplo 4 Considere el problema

$$
y'(t) = \lambda y(t) - \frac{4\lambda}{5}y(t-1) \quad t \ge 0
$$
  

$$
y(t) = 1 \qquad t \le 0
$$

<sup>1</sup>El orden de una EDO corresponde con el orden de la derivada mayor que se presente en la ecuación diferencial

Le aplicamos la regla del punto medio donde la aproximación  $\eta(s)$  se obtiene por interpolación lineal, con  $h = \frac{1}{m-\delta}$  con m un entero positivo y  $0 \le \delta < 1$ 

$$
y_{n+1} = y_n + h \left[ \lambda \left( \frac{y_n + y_{n+1}}{2} \right) - \frac{4\lambda}{5} x (t_n + \frac{h}{2} - 1) \right]
$$

$$
= \frac{\left[ \left( 1 + \frac{\lambda h}{2} y_n \right) - \frac{4\lambda h}{5} x (t_n + \frac{h}{2} - 1) \right]}{1 - \frac{\lambda h}{2}}
$$

donde

$$
x(s) = \begin{cases} 1 & n \le m - \delta - \frac{1}{2} \\ \eta(s) & n > m - \delta - \frac{1}{2} \end{cases}
$$

note que para  $n > m - \delta - \frac{1}{2}$ 

$$
s \in [(n-m)h, (n-m+1)h] \qquad si \delta \le \frac{1}{2}
$$

$$
s \in ((n-m+1)h, (n-m+2)h] \quad si \delta > \frac{1}{2}
$$

La interpolación lineal entre dos puntos  $(t_j, y_j)$  y  $(t_k, y_k)$  es

$$
y(t) = \frac{x - x_k}{x_j - x_k} y_j + \frac{x - x_j}{x_k - x_j} y_k
$$

entonces

$$
\eta(s) = \begin{cases} \left(\frac{1}{2} - \delta\right) y_{n-m} + \left(\frac{1}{2} + \delta\right) y_{n-m+1} & \text{si } 0 \le d \le \frac{1}{2} \\ \left(\frac{3}{2} - \delta\right) y_{n-m+1} + \left(\delta - \frac{1}{2}\right) y_{n-m+2} & \text{si } \frac{1}{2} < d \le 1 \end{cases}
$$

Por lo tanto

$$
y_{n+1} = \frac{1 + \frac{\lambda h}{2} y_n - \frac{4\lambda h}{5}}{1 - \frac{\lambda h}{2}} \qquad n \le m - \delta - \frac{1}{2}
$$

$$
y_{n+1} = \begin{cases} \frac{\left(1+\frac{\lambda h}{2}\right)y_n - \frac{4\lambda h}{5}\left[\left(\frac{1}{2}-\delta\right)y_{n-m} + \left(\delta + \frac{1}{2}\right)y_{n-m+1}\right]}{1-\frac{\lambda h}{2}} & para \ 0 \le \delta \le \frac{1}{2} \\ \frac{\left(1+\frac{\lambda h}{2}\right)y_n - \frac{4\lambda h}{5}\left[\left(\frac{3}{2}-\delta\right)y_{n-m+1} + \left(\delta - \frac{1}{2}\right)y_{n-m+2}\right]}{1-\frac{\lambda h}{2}} & para \ \frac{1}{2} < \delta \le 1 \end{cases}
$$

La regla del punto medio que es A-estable para ecuaciones lineales  $y'(t) = \lambda y(t)$ con  $Re(\lambda) < 0$  y  $h > 0$ , presenta un comportamiento diferente para el caso en que  $m - \delta$  es entero o cuando no lo es, para el caso  $\lambda = -50$  y  $m - \delta = 12.5$  el sistema no es estable, pero estable si  $m - \delta = 10$ .

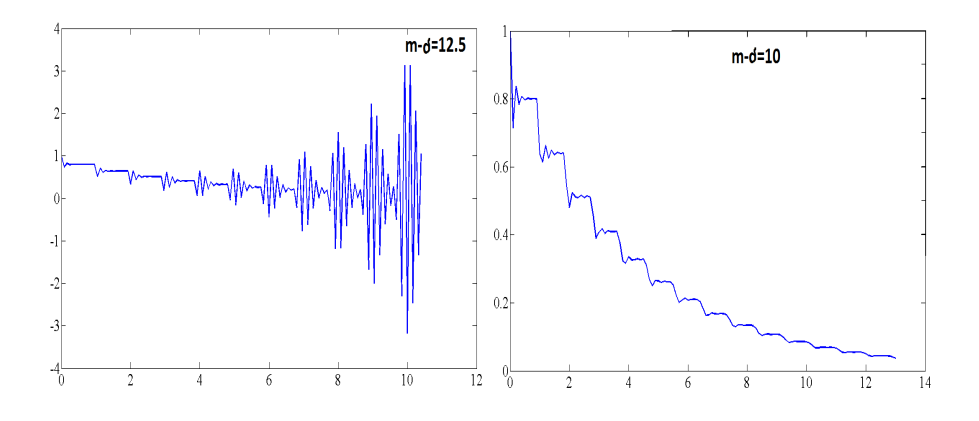

Ejemplo 5 Si ahora aplicamos la regla del Trapecio a la EDR anterior se tiene

$$
y_{n+1} = \frac{\left[ \left( 1 + \frac{\lambda h}{2} \right) y_n - \frac{2\lambda h}{5} \left( x(t_n - 1) + x(t_{n+1} - 1) \right) \right]}{1 - \frac{\lambda h}{2}}
$$

donde

$$
\begin{array}{rcl}\nn \leq m-2 & \longrightarrow & t_n-1 \leq 0 & t_{n+1}-1 \leq 0 \\
n = m-1 & \longrightarrow & t_n-1 \leq 0 & t_{n+1}-1 > 0 \\
n \geq m & \longrightarrow & t_n-1 > 0 & t_n+1 > 0\n\end{array}
$$

Usando interpolación lineal se concluye que

$$
y_{n+1} = \begin{cases} \frac{\left(1 + \frac{\lambda h}{2}\right)y_n - \frac{4\lambda h}{5}}{1 - \frac{\lambda h}{2}} & n \leq m - 2\\ \frac{\left(1 + \frac{\lambda h}{2}\right)y_n - \frac{2\lambda h}{5}(2 - \delta + \delta y_1)}{1 - \frac{\lambda h}{2}} & n = m - 1\\ \frac{\left(1 + \frac{\lambda h}{2}\right)y_n - \frac{2\lambda h}{5}\left((1 - \delta)y_n - m + y_n - m + 1 + \delta y_n - m + 2\right)}{1 - \frac{\lambda h}{2}} & n \geq m \end{cases}
$$

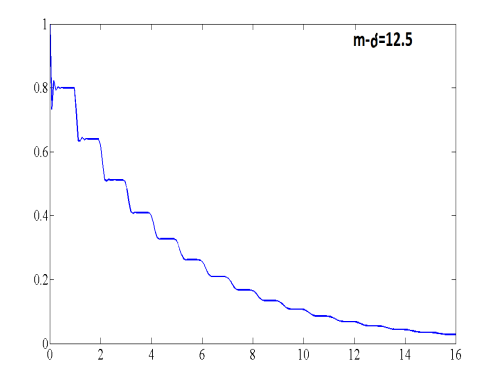

Así se tiene que si  $m - d = 12.5$  y  $\lambda = -50$  la regla del trapecio es estable, sin embargo eso no implica que esta regla sea un buen método para resolver EDR como se ilustra en el siguiente ejemplo.

Ejemplo 6 Al aplicar la regla del trapecio a la ecuación

$$
y'(t) = \lambda(t)y(t) - \frac{4\lambda(t)}{5}y(t-1) \quad t \ge 0
$$
  

$$
y(t) = t+1 \qquad t \le 0
$$

donde  $\lambda(t) = -50 \text{sen}^2 \left(\frac{2\pi}{3}t\right)$ 

$$
y_{n+1} = \frac{\left(1 + \frac{\lambda(t_n)h}{2}\right)y_n - \frac{2h}{5}\left[\lambda(t_n)x(t_n - 1) + \lambda(t_{n+1})x(t_{n+1} - 1)\right]}{1 - \frac{\lambda(t_{n+1})h}{2}}
$$

utilizando interpolación lineal

 $y_n$ 

$$
n \leq m - 2
$$
\n
$$
+1 = \begin{cases}\n\frac{\left(1 + \frac{\lambda(t_n)h}{2}\right)y_n - \frac{2h}{5}[\lambda(t_n)t_n + \lambda(t_{n+1})t_{n+1}]}{1 - \frac{\lambda(t_{n+1})h}{2}} & n \leq m - 2 \\
\frac{\left(1 + \frac{\lambda(t_{n+1})h}{2}\right)y_n - \frac{2h}{5}[\lambda(t_{n+1})t_{n+1} + \lambda(t_n)(1 - \delta + \delta y_1)]}{1 - \frac{\lambda(t_{n+1})h}{2}} & n = m - 1 \\
\frac{\left(1 + \frac{\lambda(t_n)h}{2}\right)y_n - \frac{2h}{5}(\lambda(t_n)(1 - \delta)y_{n-m})}{1 - \frac{\lambda(t_{n+1})h}{2}} + \n\end{cases}
$$

$$
\frac{\left(1+\frac{\lambda(t_n)h}{2}\right)y_n-\frac{2h}{5}(\lambda(t_n)(1-\delta)y_{n-m})}{1-\frac{\lambda(t_{n+1})h}{2}}+ \frac{\left(\lambda(t_n)\delta+\lambda(t_{n+1})(1-\delta)\right)y_{n-m+1}+\lambda(t_{n+1})\delta y_{n-m+2}}{1-\frac{\lambda(t_{n+1})h}{2}} \qquad n \ge m
$$

que produce los siguientes resultados

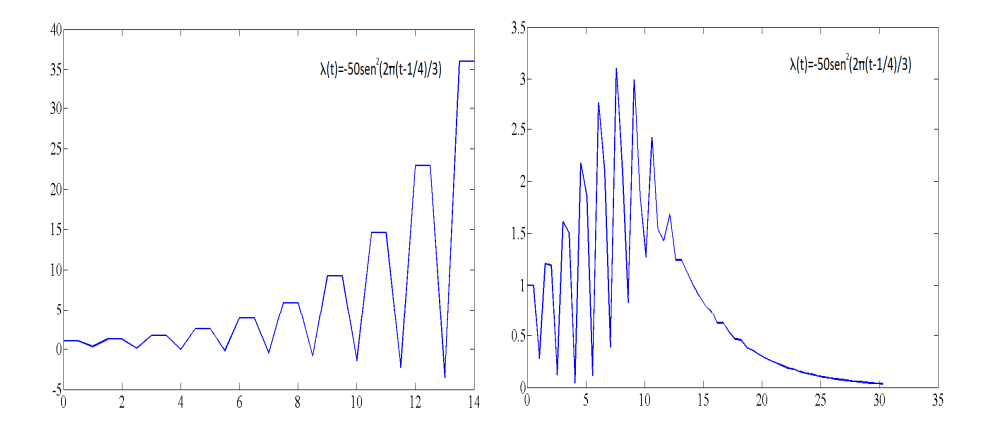

La solución es asintoticamente estable, pero la regla del trapecio con  $m - \delta = 2$  presenta inestabilidad, mientras que al hacer una pequeña perturbación  $m - \delta = 1.98$  la solución es estable.

La elección del tamaño del paso juega un rol importante al aplicar la regla anterior. Las soluciones varían dependiendo de si el retardo es un múltiplo del tamaño de paso o no lo es, también se debe asegurar que la precisión del polinomio interpolante sea la deseada y que conecte los puntos  $t_n$  de manera suficientemente suave, en la siguiente sección se propone otra forma de aproximar  $y(t - \tau)$ , para mas ejemplos ver Zennaro[2].

# 3. Runge Kutta y la extensión continua

Los métodos Runge Kutta son métodos de un solo paso que, para alcanzar una mayor precisión, sacrifican la linealidad. Para ellos no existe mayor dificultad en cambiar el tamaño de paso, pero calcular el error local es más complicado.

#### 3.1. El BS23 para EDR

Definición 1 Un método Runge Kutta explícito se formula como:

$$
y_{n+1} = y_n + h_n \Sigma_{i=1}^s b_i f_{ni}
$$
\n(5)

donde

$$
f_{n1} = f(t_n, y_n)
$$
  
\n
$$
f_{ni} = f(t_n + c_i h_n, y_n + h_n \Sigma_{j=1}^{i-1} a_{ij} f_{nj})
$$
  
\n
$$
si t_{ni} = t_n + c_i h_n, \quad y_{ni} = y_n + h_n \Sigma_{j=1}^{i-1} a_{ij} f_{nj} \quad se \quad express a
$$
  
\n
$$
f_{ni} = f(t_{ni}, y_{ni}) \qquad i = 2, ..., s,
$$

La función de incrementos  $\phi$  se define como:

$$
\phi(t_n, y_n) = \frac{y_{n+1} - y_n}{h_n} = \sum_{i=1}^s b_i f_{ni}
$$
\n(6)

La ecuación (6) no se satisface si se sustituye el valor real de la solución  $y(t_n)$ en lugar  $y_n$ , a la diferencia se le llama error local de truncamiento  $lte_n$ 

$$
y(t_{n+1}) = y(t_n) + h_n \phi(t_n, y(t_n)) + l t e_n
$$

El error local de truncamiento de un método de orden p es $O(h_n^{p+1})$ .

La estimación del error de un RK, se facilita aplicando dos métodos  $y_{n+1}$  y  $y_{n+1}^*$  de diferente orden en lo que se conoce como un incrustamiento del segundo en el primero forzandolo a usar las mismas funciones de evaluación  $f's$ . Esta técnica fue introducida por Merson en 1967 y actualmente la mayoría de los software para resolver ecuaciones diferenciales controlan el error de una solución estimando el error local de los RK incrustados.

Se tienen dos tipos de fórmulas la primera es la ecuación (5) y la segunda es:

$$
y_{n+1}^* = y_n + h_n \Sigma_{i=1}^s b_i^* f_{ni}
$$
\n<sup>(7)</sup>

donde  $b_i^*$  son tales que el orden del método es p-1 y el error es  ${\cal O}(h_n^p).$ El programa dde23 utiliza el algoritmo<sup>2</sup> BS23, que como su nombre lo indica trabaja con dos m´etodos de un solo paso, uno de orden tres y el segundo de orden 2.

Definición 2 El método de orden 3 propuesto por Shampine para el dde23 es:

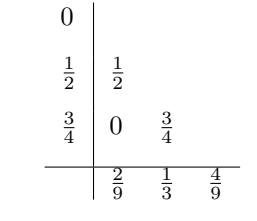

<sup>2</sup>Tiene el nombre BS por ser dado por Bogacki y Shampine

**Ejemplo 7** Encontrar los valores de  $b_1^*, b_2^*, b_3^*$  para que el método sea de orden dos

$$
\begin{array}{c|cc}\n0 & \\
\frac{1}{2} & \frac{1}{2} \\
\frac{3}{4} & 0 & \frac{3}{4} \\
\hline\nb_1^* & b_2^* & b_3^* \\
\end{array}
$$

Para tal objetivo se deben cumplir las condiciones

$$
b_1^* + b_2^* + b_3^* = 1
$$
  

$$
\frac{1}{2}b_2^* + \frac{3}{4}b_3^* = \frac{1}{2}
$$

Estas dos ecuaciones con tres incógnitas, tienen un parámetro libre  $b_3^*$ , reescribiendo el arreglo de Butcher será:

$$
\begin{array}{c|cc}\n0 & \frac{1}{2} & \frac{1}{2} \\
\frac{3}{4} & 0 & \frac{3}{4} \\
\hline\n\frac{1}{2}b_3^* & 1 - \frac{3}{2}b_3^* & b_3^*\n\end{array}
$$

Note que si  $b_3^* = \frac{4}{9}$  el método alcanza su orden máximo que coincide con el propuesto por Shampine, pero cualquier otro valor del método será de orden dos.

Se toman los valores  $y_n$  ya que aproximan la solución con mayor precisión,  $y_n^\ast$ solo sirve para estimar el error local y seleccionar así un tamaño de paso adecuado en lo que se conoce como extrapolación local que se estudia en la sección 4.

Ahora bien para resolver EDR con un método de Runge Kutta se presenta la dificultad de que la función  $y(t)$  debe ser evaluada en tiempos  $t - \tau_i$  que generalmente no coinciden con los puntos  $t_n$  en los que se ha hecho la aproximación de la función  $y(t)$ , esta problematica es resuelta gracias a una fórmula llamada extensión continua que aproxima la solución en cualquier punto del intervalo  $[t_n, t_{n+1}]$  sin un gran número de cálculos, razón por la cual se considera un importante desarrollo en la teoría y practica de los métodos Runge Kutta.

Para ello se define la tercera fórmula de la tripleta es:

$$
y_{n+\sigma} = y_n + h_n \Sigma_{i=1}^s b_i(\sigma) f_{ni}
$$
\n<sup>(8)</sup>

donde  $b_i(\sigma)$  son polinomios en  $\sigma$  y donde  $y_{n+\sigma}$  representa una aproximación polinomial de  $y(t_n + \sigma h_n)$  la cual se denomina extensión continua de un método Runge Kutta.

Si en la ecuación (5) se da un paso de tamaño  $h^* = \sigma h_n$  se tiene la expresión

$$
y_{n+\sigma} = y_n + h^* \Sigma_{i=1}^{s*} \frac{b_i}{\sigma} f_i^*
$$

donde las cantidades intermedias son

$$
f_i^* = f_i^* \left( t_n + \frac{c_i}{\sigma} h^*, y_n + h^* \Sigma_{j=1}^{i-1} \frac{a_{ij}}{\sigma} f_j^* \right)
$$

al definir  $a_{ij}^* = \frac{a_{ij}}{\sigma}, c_i^* = \frac{ci}{\sigma}$   $\forall i, j$  se logra la igualdad entre  $f_i^*$  y  $f_i$ , es decir las cantidades intermedias son las mismas que la ecuación (5). Al determinar el valor de  $b_i(\sigma)$  i = 1, ... s<sup>\*</sup> que cumpla las relaciones de Butcher para tener el mismo orden que el método discreto se obtiene la extensión continua(8) del método Runge Kutta.

Ejemplo 8 Determinar los coeficientes  $b_i(\sigma)$  para que el método de la definición 2 tenga orden tres

Expresando como arreglo de Butcher

0  
\n
$$
\frac{1}{2}
$$
  
\n $\frac{1}{2}$   
\n $\frac{3}{4}$   
\n $\frac{3}{4}$   
\n $b_1(\sigma)$   
\n $\frac{3}{4}$   
\n $b_2(\sigma)$   
\n $b_3(\sigma)$ 

Para tener orden tres es necesario satisfacer cuatro ecuaciones y solo se cuenta con tres parámetros, por lo que es conveniente introducir otro reglón en el arreglo

0  
\n
$$
\frac{1}{2}
$$
\n $\frac{1}{2}$   
\n $\frac{3}{4}$ \n0\n $\frac{3}{4}$   
\n1\n $\frac{2}{9}$ \n $\frac{1}{3}$ \n $\frac{4}{9}$   
\n $b_1(\sigma)$ \n $b_2(\sigma)$ \n $b_3(\sigma)$ \n $b_4(\sigma)$ 

En particular se propone como renglón  $a_{4j}$  a  $b_j$  del método Runge Kutta de tercer orden, siguiendo el procedimiento propuesto por Dormand[4] y Prince en 1978 conocido como FSAL por sus siglas en inglés del primero igual al último, de esta manera se reduce el n´umero de veces que hay que calcular f y por tanto el costo computacional.

Las condiciones de orden tres para el métodos son:

$$
b_1(\sigma)
$$
 +  $b_2(\sigma)$  +  $b_3(\sigma)$  +  $b_4(\sigma)$  = 1

$$
c_2^*b_2(\sigma) + c_3^*b_3(\sigma) + c_4^*b_4(\sigma) = \frac{1}{2}
$$

$$
c_2^{*2}b_2(\sigma) + c_3^{*2}b_3(\sigma) + c_4^{*2}b_4(\sigma) = \frac{1}{3}
$$

$$
a_{32}^*c_2^*b_3(\sigma) + (a_{42}^*c_2^* + a_{43}^*c_3^*)b_4(\sigma) = \frac{1}{6}
$$

Sustituyendo los valores de  $c_i^*$ ,  $a_{ij}^*$  las condiciones para orden tres son:

$$
b_1(\sigma) + b_2(\sigma) + b_3(\sigma) + b_4(\sigma) = 1
$$
  
\n
$$
\frac{1}{2}b_2(\sigma) + \frac{3}{4}b_3(\sigma) + b_4(\sigma) = \frac{\sigma}{2}
$$
  
\n
$$
\frac{1}{4}b_2(\sigma) + \frac{9}{16}b_3(\sigma) + b_4(\sigma) = \frac{\sigma^2}{3}
$$
  
\n
$$
\frac{3}{8}b_3(\sigma) + \frac{1}{2}b_4(\sigma) = \frac{\sigma^2}{6}
$$

La única solución al sistema es:

$$
b_1(\sigma) = 1 - \frac{4}{3}\sigma + \frac{5}{9}\sigma^2
$$
  
\n
$$
b_2(\sigma) = \sigma \left(1 - \frac{2}{3}\sigma\right)
$$
  
\n
$$
b_3(\sigma) = \frac{4}{3}\sigma \left(1 - \frac{2}{3}\sigma\right)
$$
  
\n
$$
b_4(\sigma) = \sigma \left(\sigma - 1\right)
$$

Sustituyendo los valores de  $b_i(\sigma)$ 

$$
y_{n+\sigma} = y_n + \sigma h_n \left[ \left( 1 - \frac{4}{3}\sigma + \frac{5}{9}\sigma^2 \right) f_{n1} + \sigma \left( 1 - \frac{2}{3}\sigma \right) f_{n2} + \dots \right]
$$
  

$$
\frac{4}{3}\sigma \left( 1 - \frac{2}{3}\sigma \right) f_{n3} + \sigma \left( \sigma - 1 \right) f_{n4} \right]
$$

La extensión es continua porque  $b_i(1) = b_i$  i = 1, 2, 3, 4, además derivando con respecto a  $t=t_n+\sigma h_n$ 

$$
y'_{n+\sigma} = (1 - \frac{4}{3}\sigma + \frac{5}{9}\sigma^2) f_{n1} + \sigma (1 - \frac{2}{3}\sigma) f_{n2} + \frac{4}{3}\sigma (1 - \frac{2}{3}\sigma) f_{n3} + \sigma (\sigma - 1) f_{n4} + ...
$$

$$
(-\frac{4}{3}\sigma + \frac{10}{9}\sigma^2) f_{n1} + \sigma (1 - \frac{4}{3}\sigma) f_{n2} + (\frac{4}{3}\sigma - \frac{16}{9}\sigma) f_{n3} + (2\sigma^2 - \sigma) f_{n4}
$$

$$
y'_{n+\sigma} = \left(1 - \frac{8}{3}\sigma + \frac{5}{3}\sigma^2\right)f_{n1} + 2\sigma\left(1 - \sigma\right)f_{n2} + \frac{8}{3}\sigma\left(1 - \sigma\right)f_{n3} + \sigma\left(3\sigma - 2\right)f_{n4}
$$

Evaluando en los extremos  $\sigma = 0, \ \sigma = 1$ 

$$
y'_{n+0} = f_{n1} \qquad y'_{n+1} = f_{n4}
$$

Por lo tanto se tiene que la derivada es continua.

#### 3.2. Cálculo del error

Para un método Runge Kutta el error local de truncamiento es  $lte_n = y(t_{n+1}) - y(t_n) - h_n\phi(t_n, y(t_n))$ , para aproximarlo se utilizan dos tipos de funciones de incrementos.

Una forma alternativa de escribir la función de incrementos es la expansión en series de Taylor

$$
\phi(t, y, h) = y^{(1)} + \frac{h}{2}y^{(2)} + \dots + \frac{h^{p+1}}{p!}y^{(p)} + \dots
$$

$$
y^{(p)} = \sum_{i=1}^{np} \alpha_i^{(p)} F_i^{(p)}
$$
(9)

donde

$$
F_i
$$
 son llamadas diferencias elementales.

Si el método tiene orden  $p$  la  $lte$ es:

$$
lte_{n+1} = -\sum_{i=p+1}^{\infty} \frac{h^i}{i!} y^{(i)}(t_n)
$$
\n(10)

Otra forma de expresar la función es:

$$
\phi(t, y(t), h) = \sum_{i=1}^{\infty} h^{i-1} \sum_{j=1}^{n_i} \beta_j^{(i)} F_j^{(i)}
$$
\n(11)

Usando las ecuaciones  $(9),(10)$  y  $(11)$  se tiene

$$
lte_{n+1} = \sum_{i=p+1}^{\infty} h^i \sum_{j=1}^{ni} \left( \beta_j^{(i)} - \frac{\alpha_j^{(i)}}{i!} \right) F_j^{(i)}
$$
  
=  $\sum_{i=p+1}^{\infty} h^i \left( \sum_{j=1}^{ni} \psi_j^{(i)} \right) F_j^{(i)}$ 

Con  $\psi_j^{(i)} = \beta_j^{(i)} - \frac{\alpha_j^{(i)}}{i!}$ , las variables  $\alpha_i^{(j)}, \beta_i^{(j)}$  cuentan el numero de veces que aparecen las diferencias elementales en uno y otro desarrollo de Taylor, sin embargo su cálculo es complicado para mayor información ver Lambert [9].

Para minimizar el error de un método RK no basta con elegir los parámetros libres que se eliminen algunos coeficientes  $\psi_j$  en particular.

Dormand y Prince propusieron en 1980 que para reducir la parte principal<sup>3</sup> de  $lte_n$  se deben elegir los parámetros libres de tal forma que se minimice la norma:

$$
A^{(p+1)} = \sqrt{\Sigma_{j=1}^{np+1} (\psi_j^{(p+1)})^2}
$$

El error local de truncamiento de una extensión continua se define

$$
y(t_n + \sigma h_n) = y(t_n) + h_n \phi(t_n, y(t_n), \sigma) + l t e_n(\sigma)
$$

En nuestro caso para el método RK de orden 3 el coeficiente de la parte principal del error local de truncamiento, se define

$$
A^{4}(\sigma) = \sqrt{\left(\sigma^{4}\psi_{1}^{(4)}\right)^{2} + \left(\sigma^{4}\psi_{2}^{(4)}\right)^{2} + \left(\sigma^{4}\psi_{3}^{(4)}\right)^{2} + \left(\sigma^{4}\psi_{4}^{(4)}\right)^{2}}
$$

donde

$$
\psi_1^{(4)} = \frac{1}{6} \left( b_2 c_2^3 + b_3 c_3^3 \right) - \frac{1}{24}
$$
  

$$
\psi_2^{(4)} = b_3 c_3 a_3 2 c_2 - \frac{1}{8}
$$
  

$$
\psi_3^{(4)} = \frac{1}{2} b_3 a_3 2 c_2^2 - \frac{1}{24}
$$
  

$$
\psi_3^{(4)} = -\frac{1}{24}
$$

sustituyendo los valores de  $a_{ij}^*, b_i(\sigma)$  y  $c_i^*$ 

$$
\sigma^4 \psi_1^{(4)} = -\frac{5}{96} \sigma^2 + \frac{13}{144} \sigma^3 - \frac{1}{24} \sigma^4
$$

$$
\sigma^4 \psi_2^{(4)} = -\frac{1}{8} \sigma^2 + \frac{1}{4} \sigma^3 - \frac{1}{8} \sigma^4
$$

$$
\sigma^4 \psi_3^{(4)} = -\frac{1}{24} \sigma^2 + \frac{1}{12} \sigma^3 - \frac{1}{24} \sigma^4
$$

$$
\sigma^4 \psi_4^{(4)} = -\frac{1}{6} \sigma^2 + \frac{1}{6} \sigma^3 - \frac{1}{24} \sigma^4
$$

Calculando la norma

$$
A^{4}(\sigma) = \frac{1}{288}\sigma^{2}\sqrt{1728\sigma^{4} - 7536\sigma^{3} + 13132\sigma^{2} - 11148\sigma + 3969}
$$

 ${}^{3}$ La parte principal del error local de truncamiento es el coeficiente que acompaña a los términos  $h^{p+1}$  de un método de orden p.

Esta función en el intervalo  $\sigma \in [0, 1]$  es monótona creciente por lo que el error máximo se encuentra en  $A^{(4)}(1)=0.0418$  como se ve en la figura.

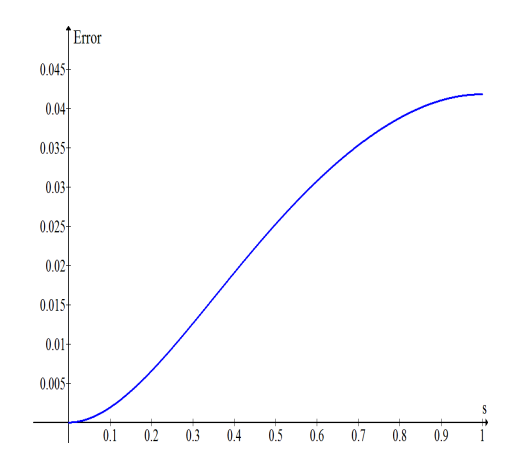

Al utilizar un método Runge Kutta explícito para resolver una EDR es necesario almacenar los datos de la historia, es decir los  $y(t_{ni} - \tau_j)$  que aparecen en  $f(t_{ni}, y_{ni}, y(t_{ni} - \tau_1), ..., y(t_{ni} - \tau_k))$ , se tienen dos casos:

Si  $h_n \leq \tau = \min\{\tau_i\}$  se tiene una aproximación de  $S(t)$  para  $y(t)$  para  $t \leq t_n$ 

$$
t_{ni} - \tau_j \le t_n \quad \implies \quad y(t_{ni} - \tau_j) \approx S(t_{ni} - \tau_j)
$$
\n
$$
f_{ni} = f(t_{ni}, y_{ni}, S(t_{ni} - \tau_1), ..., S(t_{ni} - \tau_k))
$$

Las fórmulas son explícitas y en los casos en que  $t_{ni} - \tau_i > a$  se usa  $S(t_n + \sigma h_n) = y_{n+\sigma}$  para definir  $S(t)$  en  $[t_n, t_{n+1}]$ 

Si  $h_n > \tau$  las fórmulas de la historia  $S(t)$  son implícitas, nuevamente se tiene una aproximación de  $S(t)$  para  $t \leq t_n$  se debe extender la definición de la historia debido a que  $t_{ni}-\tau_j \in (t_n, t_n+h_n]$ , para el dde23 se propone  $S^0(t) = y_0$  e iterativamente se aplica el método

$$
S^{(m+1)}(t_n + \sigma h_n) = y_n + h_n \phi(t_n, y_n, \sigma; S^{(m)}(t))
$$

se probará que si el tamaño de paso es suficientemente pequeño entonces  $S(t)$  esta bien definido y es una contracción, por lo cual m solo depende de la precisión que se desee obtener, en general para dde23 se escoge  $m \leq 5$ y si no converge  $h_n$  se divide a la mitad.

La parte principal del  $lte_{n+1}$  tiene su máximo en  $A^{(4)}(1) = 0.0418$ , al graficar  $w(\sigma) = \frac{A^{(4)}(\sigma)}{0.0418}$  se tiene que  $w(\sigma) \le 0.0418$  con  $\sigma \in [0, 1.31591802]$ ie existe un intervalo en el que se pueden extender los valores de σ sin que el error se incremente, el programa dde23 converge porque el tamaño de paso se ajusta hasta que  $\| S^{(m+1)}(t) - S^{(m)}(t) \| \leq tol$  con tol una tolerancia dada.

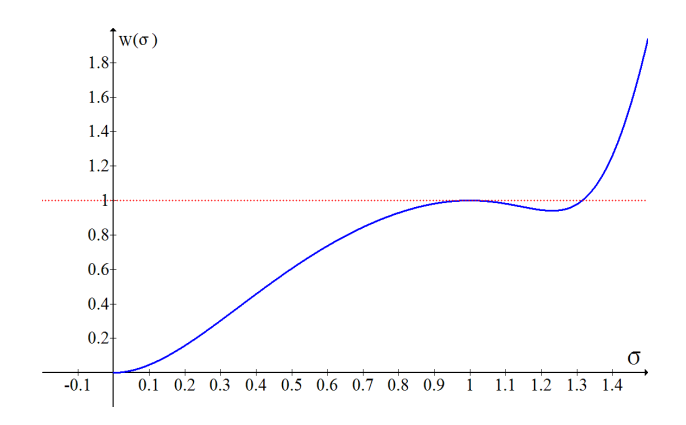

## 4. Convergencia

El siguiente teorema muestra que la aplicación de una tripleta de métodos Runge Kutta explícitos que cumple ciertas condiciones sobre el tamaño de paso converge a la solución de la ecuación diferencial con retardo, en particular se cumple para la tripleta propuesta por Shampine y Bogacki.

#### 4.1. Resultados importantes

Teorema 1 Suponga que un método explícito Runge Kutta triple es usado para resolver una EDR

$$
y'(t) = f(t, y(t), y(t - \tau_1), ..., y(t - \tau_k))
$$

Donde satisface f una condición de Lipchitz en sus variables dependientes y es lo suficientemente suave en todas sus variables, los puntos de malla  $t_n$  incluyen todas las discontinuidades de bajo orden y el máximo tamaño de paso H satisface (12) y (13).

$$
HLmax_{i} \left( \sum_{j=1}^{i-1} |a_{ij}| \right) \le 1 \tag{12}
$$

$$
H\Gamma = HL\Sigma_{i=1}^s max\left(|b_i(\sigma)|\right) \le \frac{1}{2}
$$
\n(13)

entonces existe una constante C tal que para  $a \leq t \leq b$ 

$$
\parallel y(t) - S(t) \parallel \leq CH^p \tag{14}
$$

 $con S(t)$  la aproximación a  $y(t)$  dada por el método RK

Para probar el teorema se usan tres lemas.

Lema 1 Sean

$$
\widehat{y_n} = y_{n-1} + h_n \Sigma_{i=1}^s b_i f(t_{ni}, \widehat{y_{ni}}, \sigma; g(t))
$$
  

$$
y_n = y_{n-1} + h_n \Sigma_{i=1}^s b_i f(t_{ni}, y_{ni}, \sigma; g(t))
$$

con función de incrementos  $\phi$ . Entonces existe una constante  $\mathcal L$  tal que para  $0 \leq \sigma \leq 1$ 

$$
\|\phi(t_n,\widehat{y_n},\sigma;g(t))-\phi(t_n,y_n,\sigma;g(x))\|\leq L\|\widehat{y_n}-y_n\|
$$
\n(15)

Demostración por inducción

Por simplicidad suponemos que solo hay un retardo, sea  $h_n$  el tamaño de paso y definimos las cantidades intermedias como:

$$
\widehat{y_{ni}} = \widehat{y_n} + h_n \sum_{j=1}^{i-1} a_{ij} f(t_{nj}, \widehat{y_{nj}}, g(t_{nj} - \tau))
$$
  

$$
y_{ni} = y_n + h_n \sum_{j=1}^{i-1} a_{ij} f(t_{nj}, y_{nj}, g(t_{nj} - \tau))
$$

Para  $i = 1$ 

$$
\|\widehat{y_{n1}} - y_{n1}\| \le L_1 \|\widehat{y_n} - y_n\| \qquad L_1 \ge 1
$$

Suponemos que se cumple para  $j < i$ , es decir existe  $L_j$  tal que

$$
\|\widehat{y_{nj}} - y_{nj}\| \le L_j \|\widehat{y_n} - y_n\| \qquad L_j \ge 0
$$

Por demostrar para  $j = i$ 

$$
\|\widehat{y_{ni}} - y_{ni}\| \leq \|\widehat{y_n} - y_n\| +
$$
  
\n
$$
h_n \Sigma_{j=1}^{i-1} |a_{ij}| \| f(t_{nj}, \widehat{y_{nj}}, g(t_{nj} - \tau) - f(t_{nj}, y_{nj}, g(t_{nj} - \tau)) \|
$$
  
\n
$$
\leq (1 + Lh_n \Sigma_{j=1}^{i-1} |a_{ij}| L_j) \|\widehat{y_n} - y_n \|
$$
  
\n
$$
\leq L_i \|\widehat{y_n} - y_n\|
$$

donde  $L_i = 1 + L h_n \sum_{j=1}^{i-1} |a_{ij}| L_j$ , entonces

$$
\begin{aligned} \parallel \phi(t_n, \widehat{y_n}, \sigma; g(t) - \phi(t_n, y_n, \sigma; g(t)) \parallel &\leq \Sigma_{i=1}^s \mid b_i(\sigma) \mid * \\ & \parallel f(t_{ni}, \widehat{y_{ni}}, \sigma; g(t)) - f(t_{ni}, y_{ni}, \sigma; g(t)) \parallel \\ &\leq \Sigma_{i=1}^s \mid b_i(\sigma) \mid L \parallel \widehat{y_n} - y_n \parallel \\ &\leq \Sigma_{i=1}^s \mid b_i(\sigma) \mid LL_i \parallel \widehat{y_n} - y_n \parallel \\ &\leq (L\Sigma_{i=1}^s \left( \mid b_i(\sigma) \mid \right)) L_i \parallel \widehat{y_n} - y_n \parallel \\ &\leq (L\Sigma_{i=1}^s max \mid b_i(\sigma) \mid L_i) \parallel \widehat{y_n} - y_n \parallel \end{aligned}
$$

Por lo tanto si  $\mathcal{L} = L\sum_{i=1}^{s} max \mid b_i(\sigma) \mid L_i$ 

$$
\parallel \phi(t_n, \widehat{y_n}, \sigma; g(t) - \phi(t_n, y_n, \sigma; g(t)) \parallel \leq \mathcal{L} \parallel \widehat{y_n} - y_n \parallel
$$

Lema 2 Sea ∆ una cota de  $|| G(t) - g(t) ||$  para toda  $t ≤ t_{n+1}$ . Si el tamaño del paso  $H$  es suficientemente pequeño para que se cumpla la ecuación(12) entonces existe una constante Γ tal que

$$
\parallel \phi(t_n, y_n, \sigma; G(t)) - \phi(t_n, y_n, \sigma; g(t)) \parallel \leq \Gamma \Delta
$$

Demostración por inducción

Definimos las cantidades intermedias para las dos fórmulas como:

$$
r_{ni} = y_n + h_n \Sigma_{j=1}^{i-1} a_{ij} f(t_{nj}, r_{nj}, G(t_{nj} - \tau))
$$
  

$$
s_{ni} = y_n + h_n \Sigma_{j=1}^{i-1} a_{ij} f(t_{nj}, s_{nj}, g(t_{nj} - \tau))
$$

Para j=1

$$
\| r_{n1} - s_{n1} \| \le \| G(t) - g(t) \| = \Delta
$$

Suponemos que  $\parallel r_{nj} - s_{nj} \parallel \leq \Delta$  para  $j < i$  por demostrar  $\parallel r_{ni} - s_{ni} \parallel \leq \Delta$ 

$$
\| r_{ni} - s_{ni} \| \leq h_n \Sigma_{j=1}^{i-1} | a_{ij} | *
$$
  
\n
$$
\| f(t_{ni}, r_{ni}, \sigma; G(t_{ni} - \tau)) - f(t_{ni}, s_{ni}, \sigma; g(t_{ni} - \tau)) \|
$$
  
\n
$$
\leq h_n \Sigma_{j=1}^{i-1} | a_{ij} | L\Delta
$$
  
\n
$$
\leq H L max_i \left( \Sigma_{j=1}^{i-1} | a_{ij} | \right) \Delta
$$
  
\n
$$
\leq \Delta
$$

$$
\begin{aligned} \parallel \phi(t_n, y_n, \sigma; G(t)) - \phi(t_n, y_n, \sigma; g(t)) \parallel &\leq h_n \Sigma_{i=1}^s \mid b_i(\sigma) \mid * \\ \parallel f(t_{ni}, y_{ni}, \sigma, G(t)) - f(t_{ni}, y_{ni}, \sigma; g(t)) \parallel \\ &\leq L h_n \Sigma_{i=1}^s \mid b_i(\sigma) \mid \parallel G(t) - g(t) \parallel \\ &\leq L H \max_i \left( \Sigma_{i=1}^s \mid b_i(\sigma) \mid \right) \Delta \end{aligned}
$$

Si  $\Gamma = LHmax_i (\Sigma_{i=1}^s | b_i(\sigma) |)$ 

$$
\parallel \phi(t_n, y_n, \sigma; G(t)) - \phi(t_n, y_n, \sigma; g(t)) \parallel \leq \Gamma \Delta
$$

Por tanto queda demostrado el lema.

Si h es lo suficientemente pequeña las cantidades intermedias  $y_{ni}$  estarán definidas explícitamente

$$
y_{ni} = y_n + h_n \Sigma_{j=1}^{i-1} a_{ij} f(t_j, y_{nj}, S(t_{nj} - \tau))
$$

En caso contrario se utiliza el siguiente lema.

Lema 3  $\textit{S}$ ea  $S(t)$  la historia en una EDR se define su extensión en el intervalo  $(t_n, t_n + h_n]$  comenzando con  $S^0(t) = y(t_n)$  e iterativamente se aplica el método

$$
S^{(m+1)}(t_n + \sigma h_n) = y_n + h_n \phi(t_n, y_n, \sigma; S^{(m)}(t))
$$

si se satisface la ecuación (13) entonces  $S^{(m)}(t)$  converge.

Demostración

See 
$$
δ(m) = max \parallel S(m+1)(t) - S(m)(t) \parallel t ∈ [tn, tn+1]
$$
  
\n $\parallel S(m)(t) - S(m+1)(t) \parallel \leq hn \parallel φ(tn, yn, σ; S(m)(t)) - φ(tn, yn, σ; S(m-1)(t)) \parallel$   
\n $\leq H\Gamma \parallel S(m)(t) - S(m-1)(t) \parallel$ 

si  $H\Gamma \leq \frac{1}{2}$ . Así

$$
\delta^{(m)} \leq \frac{\delta^0}{2^m}
$$

#### Demostración del teorema

Definimos el error local de truncamiento de la extensión continua como:

$$
y(t_n + \sigma h_n) = y(t_n) + h_n \phi(t_n, y(t_n), \sigma; y(t)) + l t e_n(\sigma)
$$

Usamos la variable auxiliar

$$
w_{n+\sigma} = y_n + h_n \phi(t_n, y_n, \sigma; y(t))
$$
  

$$
\| y(t_n + \sigma h_n) - w_{n+\sigma} \| \le \| \phi(t_n, y(t_n), \sigma; y(t)) - \phi(t_n, y_n, \sigma; y(t)) \| +
$$
  

$$
\| t e_n(\sigma) \| + \| y(t_n) - y_n \|
$$
  

$$
\le (1 + \mathcal{L} h_n) \| y(t_n) - y_n \| + \| t e_n(\sigma) \|
$$

Si  $\| y(t) - S(t) \| \le E_n \quad t \le t_n$ 

$$
\| y(t_n + \sigma h_n) - w_{n+\sigma} \| \le (1 + \mathcal{L} h_n) E_n + C_1 h_n^{p+1}
$$

Ahora bien, por lema (2) si  $||y(t) - S(t)|| \leq \Delta \quad t \leq t_{n+1}$ 

$$
\|y_{n+\sigma} - w_{n+\sigma}\| \leq h_n \| \phi(t_n, y_n, \sigma; S(t)) - \phi(t_n, y_n, \sigma; y(t)) \|
$$
  

$$
\leq \Gamma \Delta h_n
$$

Por la desigualdad del triángulo

$$
\|y(t_n + \sigma h_n) - y_{n+\sigma}\| \le \|y(t_n + \sigma h_n) - w_{n+\sigma}\| + \|y_{n+\sigma} - w_{n+\sigma}\|
$$

entonces

$$
\|y(t_n + \sigma h_n) - y_{n+\sigma}\| \le (1+\mathcal{L})E_n + C_1 h_n^{p+1} + \Gamma \Delta h_n \tag{16}
$$

es una cota para  $|| y(t) - S(t) ||$  en  $t_n \leq t_{n+1}$ . Usando  $(16)$  y  $(13)$  se tiene

$$
\Delta \le (1 + \mathcal{L}h_n)E_n + C_1h_n^{p+1} + \Gamma \Delta h_n
$$

entonces

$$
\Delta \le (1 + 2(\mathcal{L} + \Gamma)h_n)E_n + 2C_1h_n^{p+1}
$$

Definimos  $C_2 = 2(\mathcal{L} + \Gamma)$   $C_3 = 2C_1$ , la cota para  $||y(t) - S(t)||$   $t \le t_{n+1}$  es

$$
E_{n+1} = (1 + C_2 h_n) E_n + C_3 h_n^{p+1}
$$

Por demostrar que el error esta acotado, ie $E_n \leq C_3$  e  ${}^{C_2(t_n-1)}(t_n-a)H^p$ Demostración por inducción

Para n=0 se cumple  $E_0 \leq 0$ 

Suponemos que se cumple para  $n \times y$  demostramos para  $n + 1$ , se usa que  $1 + x \leq e^x$  y  $1 \leq e^{C_2(t_{n+1}-a)}$ 

$$
E_{n+1} = (1 + C_2 h_n) E_n + C_3 h_n^{p+1}
$$
  
\n
$$
\leq (1 + C_2 h_n) C_3 e^{C_2(t_n - a)} (t_n - a) H^p + C_3 h_n H^p
$$
  
\n
$$
\leq C_3 e^{C_2(t_{n+1} - a)} (t_n - a) H^p + C_3 e^{C_2(t_{n+1} - a)} h_n H^p
$$
  
\n
$$
\leq C_3 e^{C_2(t_{n+1} - a)} (t_{n+1} - a) H^p
$$

Tomando una cota uniforme  $E_{n+1} \leq C_3 \in {}^{C_2(b-a)}(b-a)H^p \quad \forall n$ , al hacer  $C = C_3 e^{C_2(b-a)}(b-a)$ , queda demostrado el teorema.

#### 4.2. Error por extrapolación

Se propuso el método de extrapolación local (7) con  $lte_n^* \sim O(h^p)$ , en la  $\operatorname{pr\acute{a}ctica}$ es conveniente poder estimar el error local de truncamiento del método de menor orden porque  $lte_n \leq lte_n^*$  al controlar el error  $lte_n^*$  se acota superiormente  $le_n$  y se avanza la integración con  $y_{n+1}$  que ya que se cree es mas preciso.

Por demostrar que lte<sup>\*</sup> se puede estimar por est =  $y_{n+1} - y_{n+1}^*$ Por definición

$$
lte_n^* = y_{n+1} - y_n - h_n \phi^*(t_n, y(t_n); y(t))
$$
  

$$
lte_n = y_{n+1} - y_n - h_n \phi(t_n, y(t_n); y(t))
$$

Despejando  $y_{n+1} - y_n$  de  $lte_n$ y sustituyendo en $lte_n^*$ 

$$
lte_n^* = h_n \phi(t_n, y(t_n); y(t)) - h_n \phi^*(t_n, y(t_n); y(t)) + lte_n
$$
  
=  $h_n \phi(t_n, y(t_n); y(t)) - h_n \phi^*(t_n, y(t_n); y(t)) + O(h_n^{p+1})$ 

Usando el lema 1 y el teorema se tiene

$$
\| h_n \phi(t_n, y(t_n); y(t)) - h_n \phi(t_n, y_n; y(t)) \| \leq h_n \mathcal{L} \| y(t_n) - y_n \|
$$
  

$$
\leq h_n \mathcal{L} C H^p
$$

Por el lema 2 y el teorema

$$
\| h_n \phi(t_n, y_n; y(t)) - h_n \phi(t_n, y_n; S(t)) \| \leq h_n \Gamma \| y(t) - S(t) \|
$$
  

$$
\leq h_n \Gamma C H^p
$$

por la desigualdad del tríangulo y las anteriores

$$
\| h_n \phi(t_n, y(t_n); y(t)) - h_n \phi(t_n, y_n; S(t)) \| \leq (\mathcal{L} + \Gamma) h_n C H^p
$$

Entonces

$$
h_n \phi(t_n, y(t_n); y(t)) = h_n \phi(t_n, y_n; S(t)) + O(h_n H^p)
$$

Análogamente para la fórmula de orden menor

$$
h_n \phi^*(t_n, y(t_n); y(t)) = h_n \phi^*(t_n, y_n; S(t)) + O(h_n H^p)
$$

Usando estas igualdades y  $h_n \phi(t_n, y_n; S(t)) = y_{n+1} - y_n$ 

$$
lte_n^* = h_n \phi(t_n, y(t_n); y(t)) - h_n \phi^*(t_n, y(t_n); y(t)) + O(h_n^{p+1})
$$
  
\n
$$
= h_n \phi(t_n, y_n; S(t)) + O(h_n H^p) - h_n \phi^*(t_n, y_n; S(t)) - O(h_n H^p) + O(h_n^{p+1})
$$
  
\n
$$
= h_n \phi(t_n, y_n; S(t)) - h_n \phi^*(t_n, y_n; S(t)) + O(h_n H^p)
$$
  
\n
$$
= y_{n+1} - y_n - (y_{n+1}^* - y_n) + O(h_n H^p)
$$
  
\n
$$
= y_{n+1} - y_{n+1}^* + O(h_n H^p)
$$

Por lo tanto  $lte_n^* = est + O(h_nH^p)$ 

## 5. Posibles complicaciones

#### 5.1. Discontinuidades

En la sección (2.1) se ejemplificó como una discontinuidad de  $y'(t)$  en el punto inicial a se propaga en  $a + \tau$  en  $y''(t)$ ,  $a + 2\tau$  en  $y''(t)$ , etcétera; a continuación hace la demostración de este resultado para cuando el retardo no necesariamente es constante.

Suponga que el problema

$$
y'(t) = f(t, y(t), y(t - \tau(t, y(t))) \quad a \le t \le b
$$
  

$$
y(t) = S(t) \qquad t \le a
$$
 (17)

Consideremos el caso  $t-\tau \leq a$ , pero  $y(t)$  no es lo suficientemente suave al punto inicial ie  $S'(a)^{-} \neq y'(a)^{+}$ , sea

$$
\alpha(t) = t - \tau(t, y(t))
$$

$$
x = y(\alpha(t))
$$

La ecuación  $(17)$  se refórmula como:

$$
y'(t) = f(t, y(t), x)
$$

Sea f, S,  $\alpha$  continuas, se implica que  $y'(t)$  es continua  $\forall t > a$ , si además son diferenciables  $y''(t)$  existe  $t > a$ , salvo para los puntos en que

$$
\alpha(\xi_1) = a
$$
\n
$$
\alpha'(\xi_1) \neq 0
$$
\n
$$
\left.\begin{array}{c} \text{raíces de } \alpha(t) = a \end{array}\right\}
$$

Derivando

$$
y''(t)^{\pm} = \frac{\delta f}{\delta t}(t, y(t), x) + \frac{\delta f}{\delta y}(t, y(t), x)y'(t) + \frac{\delta f}{\delta x}(t, y(t), x)y'(\alpha(t))^{\pm} \alpha'(t)
$$

 $y'(t)$  es discontinua en  $\alpha(t) = a$ , se calculan las derivadas por la izquierda y la derecha en el punto  $\xi_1$ 

$$
y''(\xi_1)^+ = \frac{\delta f}{\delta t}(\xi_1, y(\xi_1), y(a)) + \frac{\delta f}{\delta y}(\xi_1, y(\xi_1), y(a))y'(\xi_1)
$$
  
+ 
$$
\frac{\delta f}{\delta x}(\xi_1, y(\xi_1), y(a))y'(a)^+ \alpha'(\xi_1)
$$
  

$$
y''(\xi_1)^- = \frac{\delta f}{\delta t}(\xi_1, y(\xi_1), y(a)) + \frac{\delta f}{\delta y}(\xi_1, y(\xi_1), y(a))y'(\xi_1)
$$
  
+ 
$$
\frac{\delta f}{\delta x}(\xi_1, y(\xi_1), y(a))S'(a)^- \alpha'(\xi_1)
$$

Como  $\alpha'(\xi_1) \neq 0$  entonces  $y''(\xi_1)^- \neq y''(\xi_1)^+$  por lo que la discontinuidad salto del punto  $a$  al  $\xi$ .

Para el caso particular  $\alpha(t) = t - \tau \quad \alpha'(t) = 1$  y  $\xi_1 = a + \tau$ , entonces la discontinuidad se propaga de  $a$  a  $a + \tau$  como en el ejemplo(2).

Es importante recalcar que cuando un método numérico es aplicado a una EDR, las discontinuidades afectan la precisión ya que el método supone una cierta diferenciabilidad de la solución  $y(t)$  hasta cierto orden a partir del cual no interfieren con el método y se puede dejar de seguirles el rastro.

El programa dde23 permite solamente retardos constantes, antes de comenzar la integración debe localizar las posibles discontinuidades en el intervalo y forzar a que estén incluidas en los puntos de malla  $t_n$ .

Suponga que una EDR tiene retardos  $\frac{1}{3}$ , 1 con punto inicial  $t = 0$  el dde23 debe localiza las posibles discontinuidades que son los múltiplos de  $\frac{1}{3}$ , 1 que se encuentren en el intervalo de integración, aunque estos pueden representarse de la forma  $\frac{n}{3}$   $n = 0, 1, ...$  se pueden tener problemas aritméticos porque la representación de $\frac{1}{3}$ no es exacta por tanto  $\frac{3}{3} \sim 1$ entonces deberían existir un punto de malla para cada una y esto incrementa el número de pasos, tomando en cuenta estos casos el dde23 elimina uno de los valores si estos difieren en a lo más 10 unidades de redondeo.

#### 5.2. Retardos

El tamaño natural de paso es el más grande que permite tener la precisión deseada, podr´ıan existir problemas en el programa dde23 cuando el retardo es mucho más grande(ó pequeño) que el tamaño natural de paso.

- Si  $\tau >> h$  el algoritmo requiere guardar la información a lo largo de muchos pasos para poder evaluar en los puntos  $t_n - \tau_j$ , sin embargo los problemas de evaluación y manejo de memoria dinámica incrementa el n´umero de problemas que se pueden resolver por lo que grandes retardos no impiden resolver un problema dado.
- $\sin \tau << h$  si se pide al programa dde23 ser evaluado en las discontinuidades el tama˜no de paso puede ser reducido, sin embargo eso no quiere decir que se limite totalmente por esta razón suponga que se tienen dos retardos  $\tau_1, \tau_2$  con  $\tau_1 \ll \tau_2$  los pasos a lo largo de discontinuidades potenciales son  $a + \tau_1, a + 2\tau_2, \dots$  una vez que la discontinuidad se ha propagado hasta derivadas de orden suficientemente alto el programa podría tomar un tamaño de paso más grande para integrar hasta  $a + \tau_2$ .

Se observará en la siguiente sección que tener un retardo muy pequeño no afecta la estabilidad lineal de las ecuaciones diferenciales con retardo.

# 6. Estabilidad Lineal

Dada una ecuación diferencial con retardo lineal

$$
y'(t) = Ly(t) + My(t - \tau)
$$
\n(18)

la aproximación de la historia  $S(t-\tau)$  generalmente se obtiene por interpolación de Hermite, la extensión continua de un método Runge Kutta ó las extensiones de métodos multipaso.

Existe una amplia bibliografía Zennaro [2], Baker [14] [13], Fuziah [7] entre otros, que muestran que los métodos RK aplicados a la ecuación  $(18)$  son estables y la construcción de la región de estabilidad cuando el tamaño de paso es constante.

Un resultado importante cuya demostración se encuentra en Zennaro[16] es:

Teorema 2 Si la extensión continua de un método RK A-estable satisface la condición  $b_j(c_i) = a_{ij}$  entonces el método para la EDR lineal (18) es P-estable, es decir, la sucesión  $y_n$  se anula cuando  $n \to \infty$  para toda L y M tal que  $-Re(L) > |M|$  para cada entero  $m \geq 1$ .

La tripleta propuesta por Shampine no cumple las condiciones del teorema 2, haremos la demostración directa para cuando  $\tau$  y M suficientemente pequeñas el método es estable.

Suponemos que se ha realizado la integración hasta  $t_n$  y se tiene tamaño de paso  $h$ , la historia del problema será aproximada por un polinomio cúbico de Hermite que interpola en  $y_{n-1}, f_{n-1}, y_n, f_n$ .

Definición 3 El polinomio cúbico de Hermite es:

$$
H_3(t) = f(t_0)H_{1,0}(t) + f(t_1)H_{1,1}(t) + f'(t_0)\widehat{H}_{1,0} + f'(t_1)\widehat{H}_{1,1}(t)
$$

donde

$$
H_{1,0}(t) = [1 - 2(t - t_0)L'_{1,0}(t_0)] L_{1,0}^2(t)
$$
  
\n
$$
H_{1,1}(t) = [1 - 2(t - t_1)L'_{1,1}(t_1)] L_{1,1}^2(t)
$$
  
\n
$$
\hat{H}_{1,0}(t) = (t - t_0)L_{1,0}^2(t)
$$
  
\n
$$
\hat{H}_{1,1}(t) = (t - t_1)L_{1,1}^2(t)
$$
  
\n
$$
L_{1,0}(t) = \frac{t - t_1}{t_0 - t_1}
$$
  
\n
$$
L_{1,1}(t) = \frac{t - t_0}{t_1 - t_0}
$$

para este caso  $t_0 = nh - h t_1 = nh f(t_0) = y_{n-1} f(t_1) = y_n$  el polinomio cúbico de Hermite es:

$$
H_3(t) = \left[1 + 2\frac{t - nh + h}{n}\right] \left[\frac{nh - t}{n}\right]^2 y_{n-1} + \left[1 - 2\frac{t - nh}{n}\right] \left[\frac{t - nh + h}{n}\right]^2 y_n + \dots
$$

$$
\left[t - nh + h\right] \left[\frac{nh - t}{n}\right]^2 f_{n-1} + \left[t - nh\right] \left[\frac{t - nh + h}{n}\right]^2 f_n
$$

Por ser la historia se evalúa en  $nh-\tau$ 

$$
H_3(nh - \tau) = y_n - \tau f_n + \left[\frac{3}{h^2}y_{n-1} - \frac{3}{h^2}y_n + \frac{1}{n}f_{n-1} + \frac{2}{h}f_n\right]\tau^2
$$

$$
+ \left[-\frac{2}{h^3}y_{n-1} + \frac{2}{h^3}y_n - \frac{1}{h^2}f_{n-1} - \frac{1}{h^2}f_n\right]\tau^3
$$

Por lo tanto  $H_3(nh - \tau) = y_n - \tau + O(\tau^2)$ , se concluye entonces que la historia solo depende de lo que haya sucedido en el paso anterior.

 $f_n = f(t_n, y_n, S(t_n - \tau))$  esta definida implícitamente, para la ecuación (18)

$$
f_n = Ly_n + MS(t_n - \tau)
$$
  
=  $Ly_n + M[y_n - \tau] + O(\tau)$   
=  $\frac{L+M}{1+M\tau}y_n + O(\tau^2)$ 

En el caso  $M = 0$  la ecuación (17) es una EDO al aplicar el método BS23 se tiene una aproximación de orden tres de la solución que es  $y(t) = e^{Lt}$ , del punto  $t_n$  al  $t_{n+1}$ 

$$
y_{n+1} = \left[1 + (hL) + \frac{(hL)^2}{2} + \frac{(hL)^3}{6}\right]y_n
$$

Definiendo  $z = hL$ ,  $Z = Mh$ ,  $y_{n+1} = P(z)y_n$  tenemos

$$
P(z) = 1 + z + \frac{z^2}{2} + \frac{z^3}{6}
$$
 (19)

El método es estable si  $| P(z) | \leq 1$ .

Analicemos la estabilidad para la EDR lineal con  $M, \tau$  muy pequeñas para el método propuesto por Shampine y utilizando interpolación de Hermite.

$$
f_{n1} = Ly_n + MS(t_n - \tau)
$$
  
\n
$$
f_{n2} = (L + \frac{h}{2}L^2) y_n + \frac{hLM}{2}S(t_n - \tau) + MS(t_n + \frac{h}{2} - \tau)
$$
  
\n
$$
f_{n3} = (L + \frac{3h}{4}L^2 + \frac{3h^2}{8}L^3) y_n + \frac{3h^2L^2M}{8}S(t_n - \tau) + \frac{3hLM}{4}S(t_n + \frac{h}{2} - \tau) + MS(t_n + \frac{3h}{4} - \tau)
$$

Sustituyendo  $z = Lh$  y  $Z = Mh$  en  $y_{n+1} = y_n + h(b_1f_{n1} + b_2f_{n2} + b_3f_{n3})$  se tiene

$$
y_{n+1} = \left(1 + z + \frac{z^2}{2} + \frac{z^3}{6}\right)y_n + \left(\frac{2Z}{9} + \frac{zZ}{6} + \frac{z^2Z}{6}\right)S(t_n - \tau) +
$$
  

$$
\left(\frac{Z}{3} + \frac{zZ}{3}\right)S(t_n + \frac{h_n}{2} - \tau) + \frac{4Z}{9}S(t_n + \frac{3h_n}{4} - \tau)
$$

por la interpolación de Hermite

$$
S(t_n - \tau) = \left(1 + \frac{L+M}{M\tau + 1}\right) y_n + O(\tau^2)
$$
  
\n
$$
S(t_n + \frac{h_n}{2} - \tau) = \frac{y_{n+1}}{2} + \frac{y_n}{2} + \left(-\frac{3}{2}y_{n+1} + \frac{3y_n}{2} + \frac{z+Z}{2M\tau + 2}\right) \frac{\tau}{h} + O(\tau^2)
$$
  
\n
$$
S(t_n + \frac{3h_n}{4} - \tau) = \frac{27y_{n+1}}{32} + \frac{5y_n}{32} - \frac{3z+3Z}{32M\tau + 32} + \left(-\frac{3y_{n+1}}{2} + \frac{3y_n}{2} + \frac{z+Z}{2M\tau + 2}\right) \frac{\tau}{h} + O(\tau^2)
$$

usando que  $\tau$ , M son muy pequeñas, se tiene

$$
y_{n+1} \approx P(z)y_n + \left(\frac{2Z}{9} + \frac{zZ}{6} + \frac{z^2Z}{6}\right)\left(1 - \frac{z\tau + Z\tau}{Mh_n\tau + h_n}\right)y_n + \left(\frac{z}{3} + \frac{zZ}{3}\right)\left(\frac{1}{2} + \frac{3\tau}{2h}\right)y_n + \frac{4Z}{9}\left(\frac{5}{32} + \frac{3\tau}{h}\right)y_n + \left(\frac{z}{3} + \frac{zZ}{3}\right)\frac{z\tau + Z\tau}{2h_nM\tau + h_n} + \left(-\frac{3z + 3Z}{32M\tau + 32} + \frac{z\tau + Z\tau}{2Mh_n\tau + 2h_n}\right)\frac{4Z}{9} + O(\tau^2)
$$

Sea  $y_{n+1} = P(z, Z)y_n$  entonces

$$
P(z, Z)y_n \approx P(z)y_n
$$

Por lo tanto  $P(z, Z) \approx P(z)$  si  $\tau$ , M pequeñas entonces se tiene que la ecuación diferencial con retardo es estable si  $|P(z, Z)| \leq 1$ .

# 7. Utilizando el dde23

El programa dde23 es una modificación del código ode23 para resolver ecuaciones diferenciales con retardo en base a un método Runge Kutta explícito. La forma de llamarlo es :

$$
sol = dde23 (ddefile, lags, history, tspan)
$$

donde

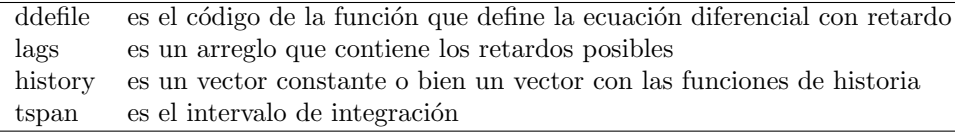

Ejemplo 9 En la EDR del ejemplo 1:

$$
y'(t) = -y(t-1) \quad t \ge 0
$$
  

$$
y(t) = 1 \qquad t \le 0
$$

la sintaxis en Matlab es:

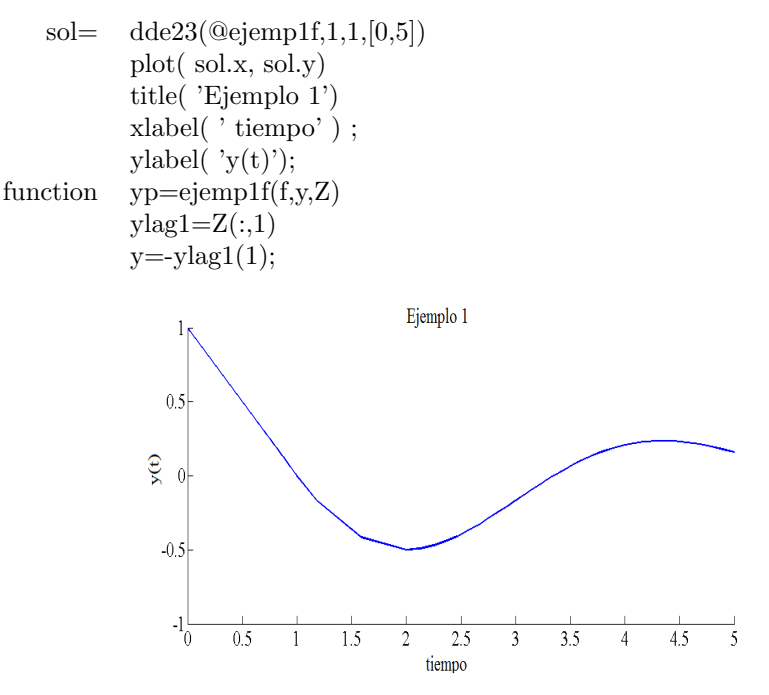

Donde  $Z$  es una aproximación a la solución en los retardos y  $ylag1$  es una variable utilizada para facilitar la escritura cuando se tienen un mayor número de ecuaciones.

Se probó que las discontinuidades se propagan, el programa debe identificar los posibles puntos de discontinuidad y para tal efecto se usa la estructura ddset algunas de sus propiedades son:

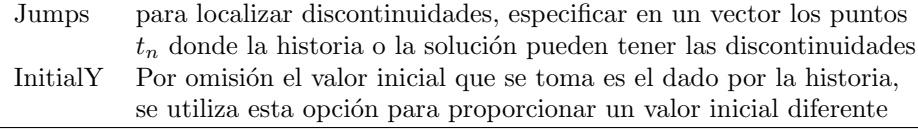

Al código anterior se añadirán las líneas

 $ops = ddeset('Jumps', [1, 2, 3, 4],' Initially', 0,999)$ 

se modifica

 $sol = dde23$ ( $@ejemp1f, 1, 1, [0, 5], ops)$ 

Para aumentar la precisión del resultado, se controla el error con las funciones tolerancia relativa ' $RelTol'$  y tolerancia absoluta ' $AbsTol'.$ 

| RelTol | 1e-3   Es la tolerancia que se aplica a todas las componentes de $y$ .<br>${\rm En}$ cada paso se satisface |
|--------|----------------------------------------------------------------------------------------------------|
|        | $\vert \ \Vert e(i) \Vert \leq max \{ RelTol \parallel y(i) \parallel, AbsTol(i) \}$                        |
| AbsTol | 1e-6   Es la tolerancia que se aplica a componentes individuales de $y$ ,                                   |
|        | $\operatorname{por}$ lo cual puede ser un vector o un escalar.                                              |

En la sección (4.2) se aproxima de  $e(n)$  por  $lte_n \approx y_{n+1} - y_{n+1}^*$ Estas propiedades se incluyen para modificar el valor de default en el vector ops

 $ops = ddeset('Jumps, [1, 2, 3, 4]',' RelTol', 1e-4, 'AbsTol', 1e-8, 'InitialY', 0,999)$ 

Ejemplo 10 Dada la EDR

$$
y'(t) = \lambda y(t) - \frac{4}{5}\lambda y(t-1) \quad t \ge 0
$$
  

$$
y(t) = 1 \qquad t \le 0
$$

la sintaxis para calcular y graficar la solución para  $\lambda = -1, -5, -25, -100$ .

El procedimiento es definir que la solución dependa de los cuatro valores de  $\lambda$ function [sol1,sol2,sol3,sol4] =ejemp2

 $\text{sol1}=\text{dde23}(\text{0}ejemp2f,1,1,[0,15],[-.,-1);$ plot(sol1.x,sol1.y,'b'), drawnow hold on  $sol2= dde23$ ( $@ejemp2f,1,1,[0,15],$ [.],-5); plot(sol2.x,sol2.y,'g'), drawnow  $sol3= dde23$ ( $@ejemp2f,1,1,[0,15],$  [,-25); plot(sol3.x,sol3.y,'r'), drawnow sol4= dde23(@ejemp2f,1,1,[0,15],[ ],-100); plot(sol4.x,sol4.y,'k'), drawnow legend('\lambda=-1','\lambda=-5','\lambda=-25',...  $'\lambda=100'$ title('Ejemplo 2') hold off  $\% =$  ===== function  $yp = ejemp2f(t,y,Z,l)$ 

 $\text{vlag1} = \text{Z}(:,1);$ 

 $yp=l*y(1)-4*l*ylag1(1)/5;$ 

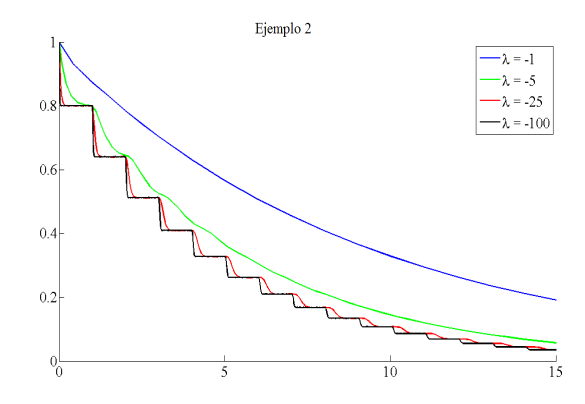

Ejemplo 11 Plantear el ejemplo anterior como un sistema de ecuaciones desacopladas

```
function sol = ejemp2
                 sol = dde23(@ejemp2f, 1, ones(4,1), [0, 15]);plot(sol.x,sol.y)
                  \%=========================
                 function yp = ejemp2f(t,y,Z)y \log 1 = Z(:,1);yp = [-1^*y(1)-4^*-1^*y\log(1)]/5,-5*y(2)-4*-5*y\log(2)/5,-25*y(3)-4*-25*ylag1(3)/5,-100*<sub>y</sub>(4)-4*-100*<sub>y</sub>lag1(4)/5];
```
Ejemplo 12 Resolver la ecuación

$$
y'(t) = \lambda(t)y(t) - \frac{4\lambda(t)}{5}y(t-1) \quad t \ge 0
$$
  

$$
y(t) = t+1 \qquad t \le 0
$$

donde  $\lambda(t) = -50 \text{sen}^2 \left(\frac{2\pi}{3} t\right)$  utilizando el dde23.

El método del trapecio no podía resolver el problema, en este caso se requiere definir  $\lambda$  y la historia como una función que dependen del tiempo.

function sol  $=$  ejemp3  $sol = dde23(@ejemp3f, 1, @ejem3h, [0, 30]);$ plot(sol.x,sol.y) title(' La solucion es asintoticamente estable') xlabel('tiempo t');  $ylabel('y(t))$ ; % ================================== function  $yp = ejemp3f(t,y,Z)$  $ylag1 = Z(:,1);$  $l = -50 * (sin(2 * pi * (t - 0.25)/3))$ <sup>2</sup>;  $yp = l^*y(1) - 4^*l^*ylag1(1)/5;$  $\%$  ========= function  $y = ejem3h(t)$  $y = t+1;$ 

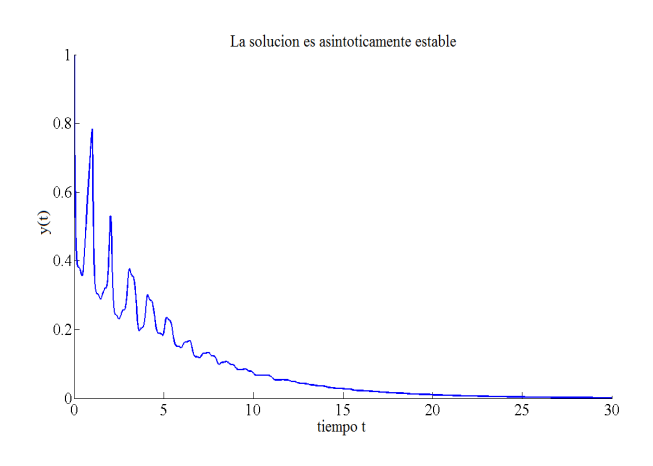

Un evento ocurre a un tiempo  $t^*$  si la función escalar  $g(t, y(t), y(t - \tau_1), ...,$  $y(t - \tau_k)$ ) llamada función de eventos se anula al  $t = t^*$ , pueden ser una o más funciones.

Una función alcanza su máximo en los puntos que la derivada ser anula y al moverse a la derecha de esos puntos la función se decrementa. Los eventos tienen la forma

$$
[value, \text{~isteminal,~direction}] = events(t, y, Z)
$$

donde

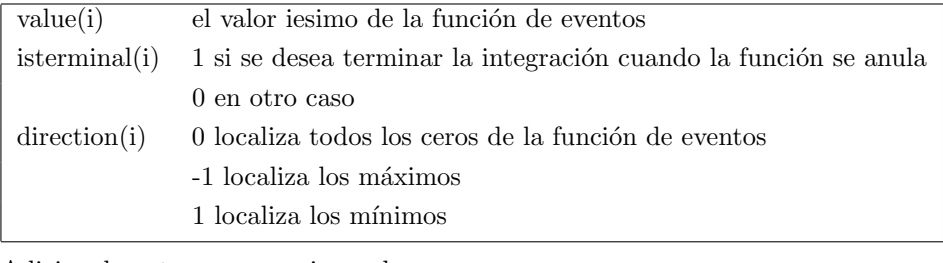

Adicionalmente se proporcionan los campos

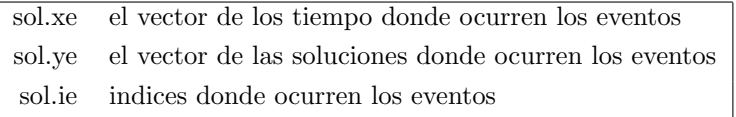

Ejemplo 13 Encontrar los máximos de la EDR del ejemplo anterior.

function  $sol =$  ejemp4 options = ddeset('Events',@ejemp4e);  $sol = dde23$ ( $@ejemp4f,1$ , $@ejemp4h, [0, 30]$ ,options); plot(sol.x,sol.y,sol.xe, sol.ye,'rs') xlabel('tiempo t');  $ylabel('y(t))$ ;

```
function yp = ejemp4f(t,y,Z)\text{vlag1} = Z(:,1);l=-50*(sin(2*pi*(t-0.25)/3))<sup>2</sup>;
          yp = 1* y(1) - 4*1* ylag1(1)/5;\% ========
function y = ejemp4h(t)
           y = t+1;
           % = = = =function [value,isterminal,direction] = e_jemp4e(x,y,Z)value = e^{iemp4f(x,y,Z)};
           isterminal =0;direction = -1;
```
Para algunos problemas es necesario definir una función de eventos para poder integrar la función, como es el caso de la ecuación de Marriot y De Lise.

#### Ejemplo 14 Resolver la ecuación

 $y'(t) = \left(-y(t) + \pi \left(a + \epsilon sign(\Delta) - u sin^2(\Delta)\right)\right)/\pi$ 

con  $\Delta = y(t - 12) - x_b$ ,  $x_b = 0.4$ ,  $a = 0.16$ , $\epsilon = 0.02$ ,  $u = 0.5$ ,  $\tau = 1$  integrándose en el intervalo [0,120] con  $y(t) =0.6$   $t \le 0$ .

La función de eventos es  $\Delta$ , la integración termina cuando se llega a un cero de la función, se cambia el signo de  $\Delta$ , para guardar el signo se usa la variable signo.

```
function sol = ejemp5
             xb = -0.427;a = 0.16;
             epsilon = 0.02;
             u = 0.5;
             tau = 1;
             signo = +1;
             \text{...} = \text{ddeset}(\text{'Events}'.\text{0} \cdot \text{e}(\text{i})sol = dde23(Qejemp5f, 12, 0.6, [0, 120], opts, signo);
             while \text{sol.x}(\text{end}) < 120signo = - signo;sol = dde23(@ejemp5f, 12, sol, [sol.x(end), 120],opts, signo);
             end
             plot(sol.x,sol.y);
             title('Problema de Marriott-DeLisle')
function yp = ejemp5f(t,y,Z,signo)Delta = Z - x b;
             yp = (-y + pi*(a + epsilon)*signo - u*sin(Delta)^2)) / tau;end
function [\text{value}, \text{isterminal}, \text{direction}] = \text{e}(\text{temp5e}(\text{t}, \text{y}, \text{z}, \text{signo}))value = Z - xb;\text{internal} = 1;
             direction = 0;end
             end
```
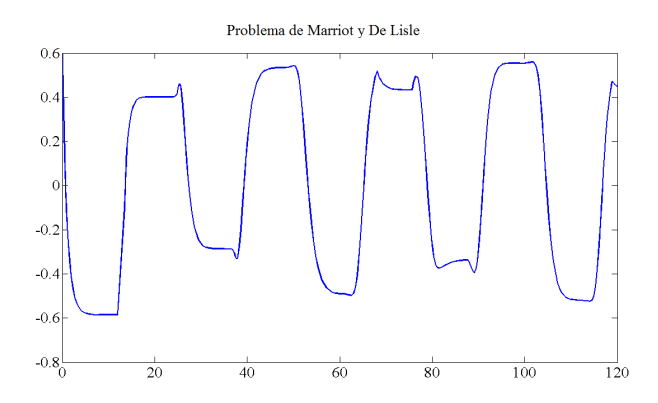

# 8. Conclusiones

En el presente trabajo se introdujo el concepto de ecuación diferencial con retardo. Y se analizó el caso de ecuaciones que se pueden resolver pidiendo que los retardos sean constantes y no exista dependencia de las derivadas de la función  $y(t)$ .

Como introducción al tema se presentaron algunas diferencias entre las EDO y las EDR, sin tratar mas casos para no alejarse del objetivo principal que es explicar el artículo "Solving DDE's in Matlab" de Shampine, en el cual se define la tripleta de métodos Runge Kutta, se mostró la convergencia de ésta, se analizó la forma de estimar el error local de truncamiento cuando se tienen dos m´etodos incrustados, se prob´o que el BS23 es linealmente estable para EDR si  $\tau$  y M son muy pequeños y la historia es aproximada por la interpolación de Hermite, se ilustraron las principales instrucciones de la estructura de dde23 mediante ecuaciones sencillas, a partir de las cuales el lector puede resolver gran variedad de EDR.

Se presupuso que el lector conoce los conceptos básicos de solución numérica de ecuaciones diferenciales ordinarias, an´alisis num´erico y conoce el programa ode23, por lo cual algunas definiciones y explicaciones se obviaron.

Se considera que la información puede ser complementada en las partes que se refieren al cálculo del error del BS23, a la localización de ceros para las funciones de eventos y la estabilidad lineal de EDR cuando  $M$  y  $\tau$  no son pequeñas, se decidió no ahondar mas en estos temas para no extender mas el presente trabajo.

# Referencias

- [1] R. Vermiglio A. Bellen. Some applications of continuos Runge Kutta methods. Applied Numerical Mathematics, pages 63–80, 1996.
- [2] Marino Zennaro Alfredo Bellen. Numerical Methods for Delay Differential Equations. Great Clarendon Street,Oxford, 2003.
- [3] Tamás Kalmár-Nagy Balakumar Balachandran. Delay Differential Equations Recent Advances and New Directions. 2009.
- [4] John R. Dormand. Numerical Methods for Differential Equations. Boca Ratón, Florida, 1996.
- [5] Thomas Erneaux. Applied Delay Differential Equations. New York , New York, 2009.
- [6] R. Grimshaw. Nonlinear Ordinary Differential Equations. John Street London, 1990.
- [7] Fudziah Ismail and Roed Ali Al-Khasawneh. Numerical treatment of delay differential equations by runge kutta methods using hermite interpolation. Matematika, 2002.
- [8] Yang Kuang. Delay Differential equation with applications in populations Dynamics. 1993.
- [9] J. D. Lambert. Numerical methods for ordinary differential sistems, The initial value problem. West Sussex, England, 1991.
- [10] S. Thompson L.F. Shampine. Solving DDEs in Matlab. Applied Numerical Mathematics, pages 441–458, 2001.
- [11] L.F.Shampine. Solving Delay Differential Equations with dde23. 2000.
- [12] Cleve Moler. Numerical Computing with Matlab. University City Science Center Philadelphia, 2004.
- [13] C.A.H. Paul and C.H.T. Baker. Stability boundaries revisited runge kutta methods for delay differential equations. Numerical Analysis, 1991.
- [14] C.A.H. Paul and C.H.T. Baker. Explicit runge kutta methods for the numerical solution of singular delay differential equation. Numerical Analisys, 1992.
- [15] J. Douglas Faires Richard L. Burden. Análisis Numérico. Mexico D.F., 1985.
- [16] Marino Zennaro. P-stability properties of runge kutta methods for delay differential equations. Numerical Mathematics, 1986.
- [17] Hossein Zivaripiran. DDVERK90 A user friendly implementation of an effective DDE solver. PhD thesis, University of Toronto, 2005.